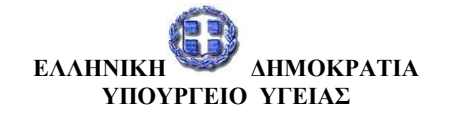

**ΠΑΝΕΛΛΗΝΙΟΣ ΦΑΡΜΑΚΕΥΤΙΚΟΣ ΣΥΛΛΟΓΟΣ ΝΠΔΔ**

**Αθήνα, 2 / 2 /2015**

**Αριθμ. Πρωτ. 405**

### **ΠΡΟΣ**

**Φαρμακευτικούς Συλλόγους της Χώρας**

**Θέμα: Αρίθμηση συνταγών**

Με το σημερινό έγγραφο του ΕΟΠΥΥ, καταργείται η υποχρέωση αρίθμησης συνταγών για όσους συναδέλφους το επιθυμούν εκτός των φαρμακείων που εξακολουθούν να υποβάλλουν τις συνταγές με χειρόγραφες συγκεντρωτικές καταστάσεις.

Πρακτικά:

Εφόσον οι εκτελεσμένες ηλεκτρονικές συνταγές και οι χειρόγραφες που έχουν μετατραπεί σε ηλεκτρονικές τοποθετούνται με τη σειρά εκτέλεσης τους στα πακέτα συνταγών, όπως φαίνονται στην αναλυτική κατάσταση εκτέλεσης συνταγών του όποιου προγράμματος διαθέτει το κάθε φαρμακείο, στις συνταγές αυτές δε αναγράφεται κανένα νούμερο αρίθμησης.

Για τις χειρόγραφες συνταγές που δεν μπορούν να μετατραπούν σε ηλεκτρονικές, θα αναγράφεται επί της συνταγής το νούμερο το οποίο αντιστοιχεί στη σειρά που έχει λάβει η συνταγή στο πρόγραμμα φαρμακείου και στην αναλυτική κατάσταση εκτέλεσης συνταγών, βάζοντας χρονικά περιθώρια στην κατάσταση αυτή από την 1<sup>η</sup> εργάσιμη μέρα του μήνα έως την ημέρα εκτέλεσης της χειρόγραφης συνταγής.

Εννοείται ότι οι χειρόγραφες συνταγές εξακολουθούν να τοποθετούνται στο τέλος σε ξεχωριστό πακέτο.

Το ίδιο καθεστώς που ισχύει για τις χειρόγραφες, ισχύει και γι όσες έχουν εκτελεστεί χειρόγραφα.

# **Ο ΠΡΟΕΔΡΟΣ Ο ΓΕΝΙΚΟΣ ΓΡΑΜΜΑΤΕΑΣ**

## **ΚΩΝΣΤΑΝΤΙΝΟΣ ΛΟΥΡΑΝΤΟΣ ΙΩΑΝΝΗΣ ΜΑΚΡΥΓΙΑΝΝΗΣ**